## BIOCARTA\_PITX2\_PATHWAY

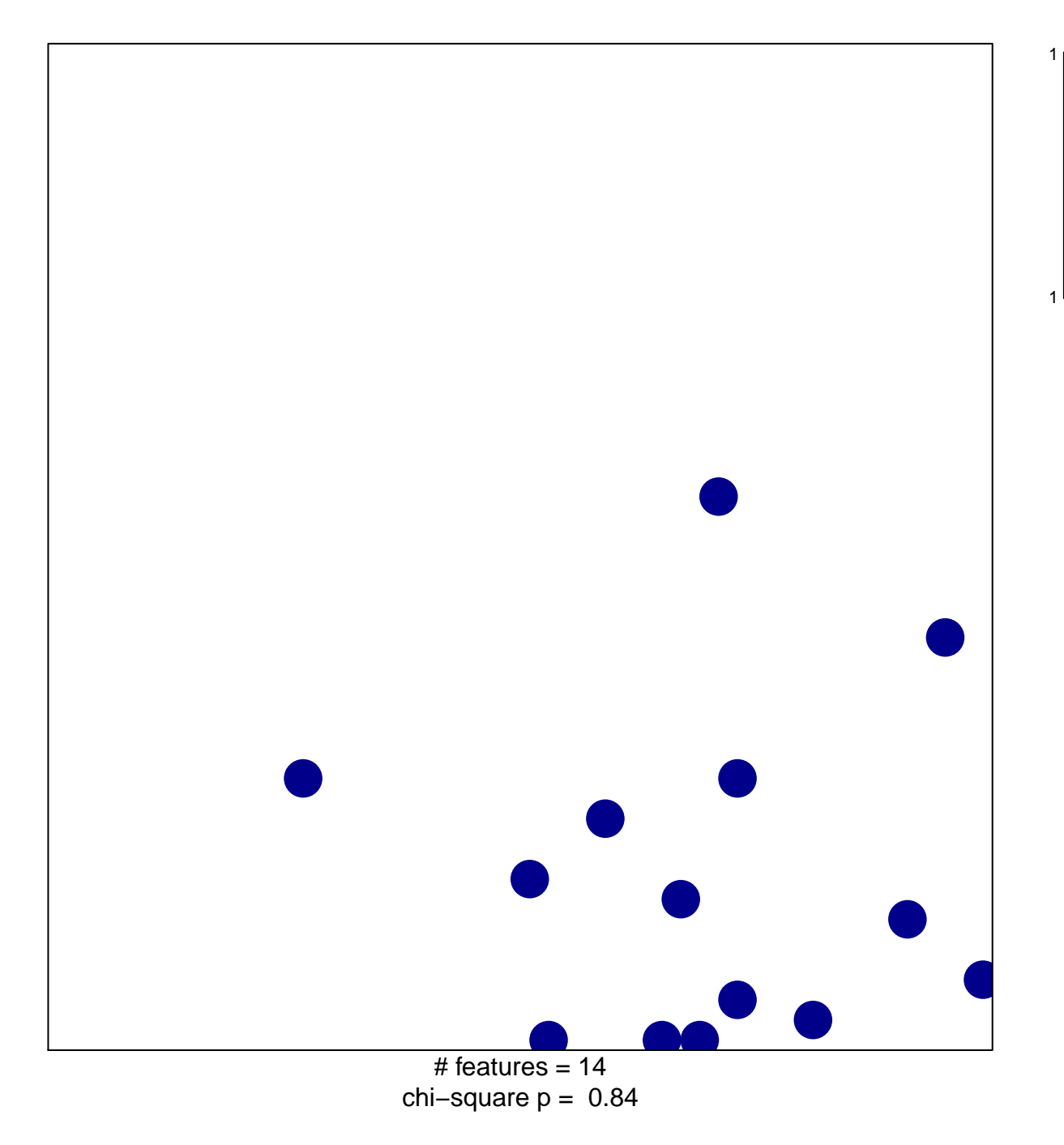

## **BIOCARTA\_PITX2\_PATHWAY**

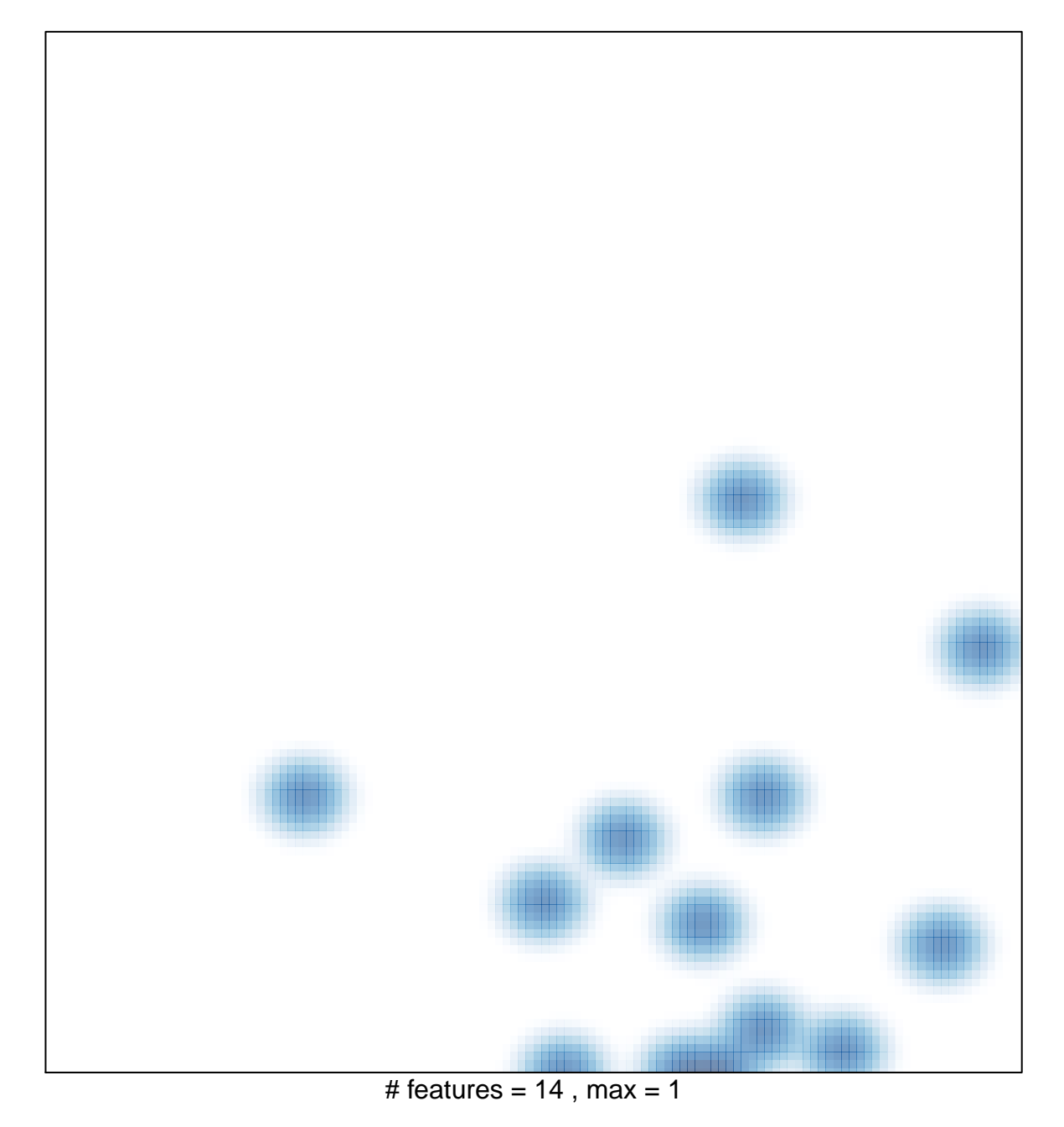